### **Частное образовательное учреждение высшего образования "Курский институт менеджмента, экономики и бизнеса"**

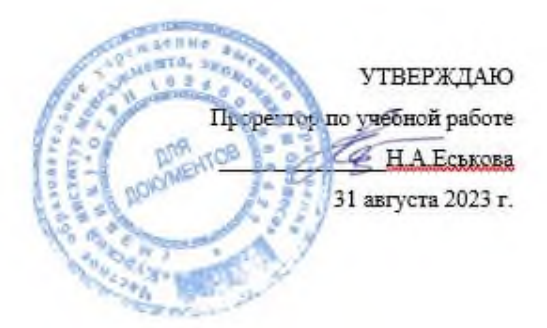

# **Техника и технологии рекламных видео и фотографии**

Направление подготовки 42.03.01 Реклама и связи с общественностью Профиль «Реклама и связи с общественностью в отраслях и сферах деятельности»

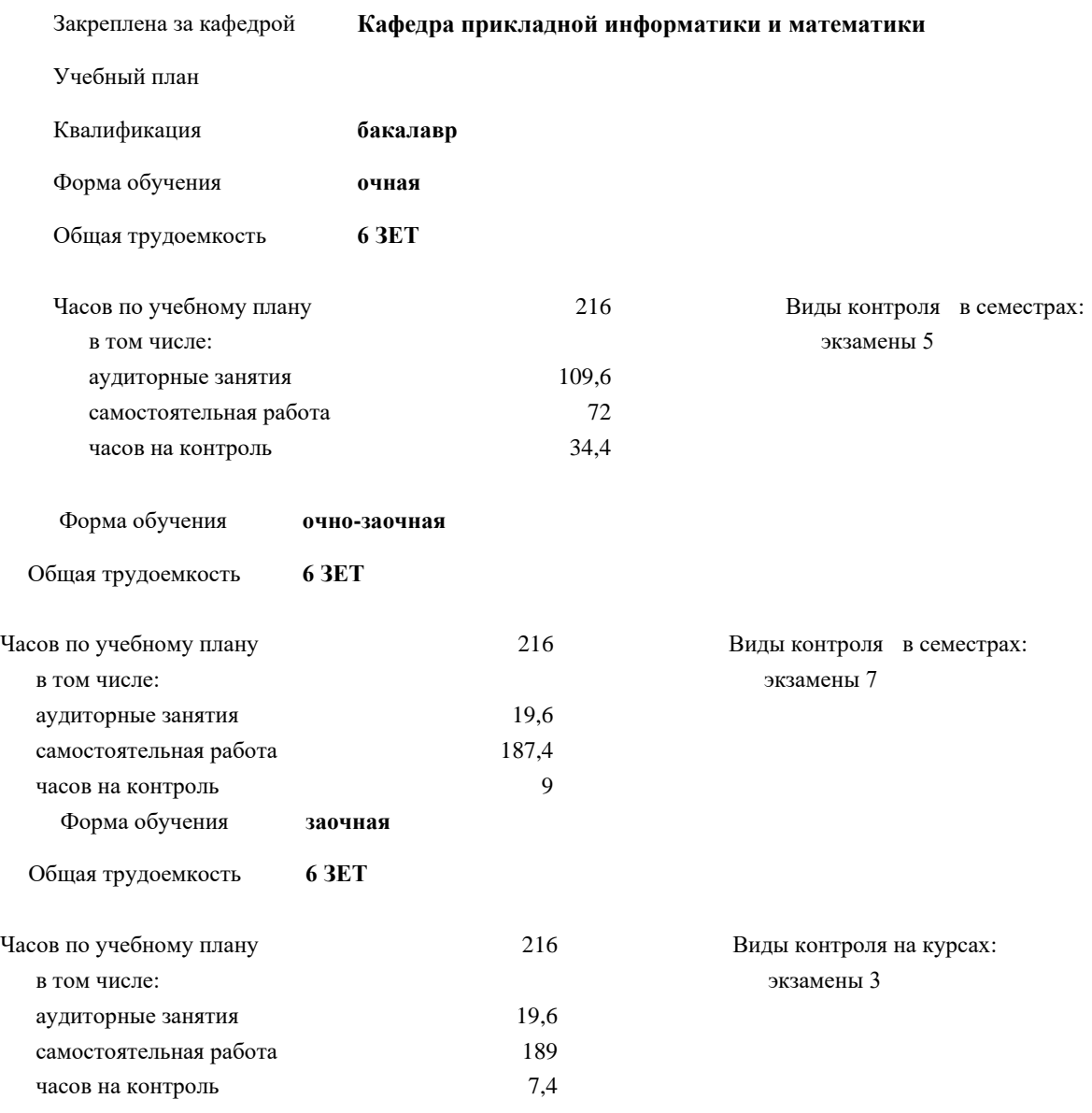

## рабочая программа дисциплины (модуля)

#### **Распределение часов дисциплины по семестрам очная форма**

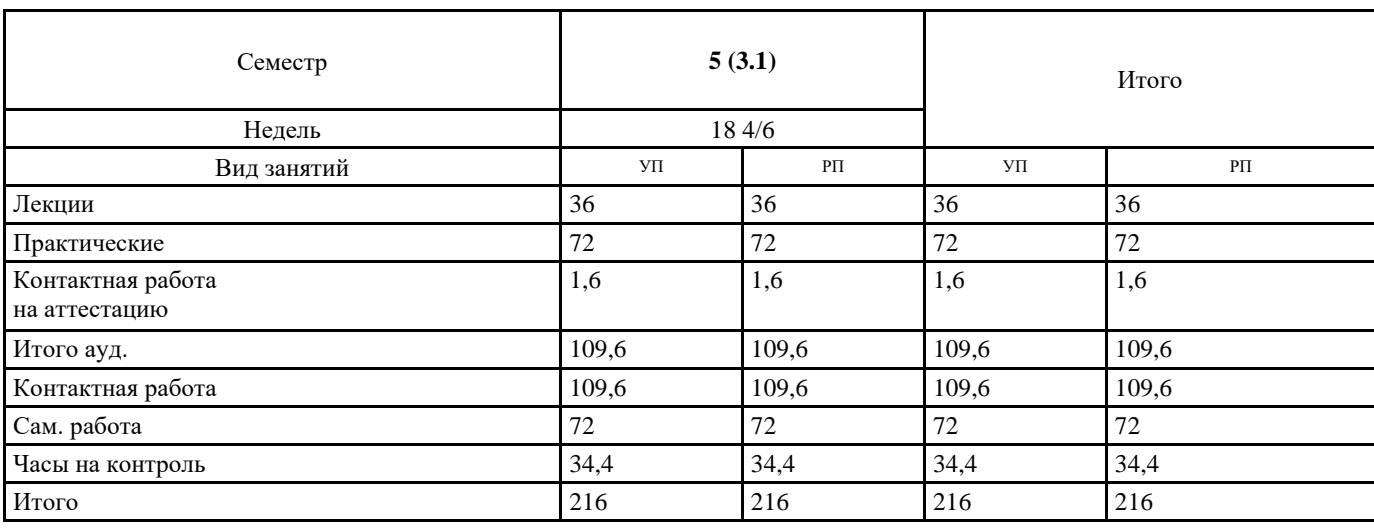

**Распределение часов дисциплины по семестрам**

**очно-заочная форма**

| Семестр                            | 7(4.1) |        | Итого |             |
|------------------------------------|--------|--------|-------|-------------|
| Недель                             | 18     |        |       |             |
| Вид занятий                        | УП     | $P\Pi$ | УП    | $\rm{P}\Pi$ |
| Лекции                             | 8      | 8      | 8     | 8           |
| Практические                       | 10     | 10     | 10    | 10          |
| Контактная работа<br>на аттестацию | 1,6    | 1,6    | 1,6   | 1,6         |
| Итого ауд.                         | 19,6   | 19,6   | 19,6  | 19,6        |
| Контактная работа                  | 19,6   | 19,6   | 19,6  | 19,6        |
| Сам. работа                        | 187,4  | 187,4  | 187,4 | 187,4       |
| Часы на контроль                   | 9      | 9      | 9     | 9           |
| Итого                              | 216    | 216    | 216   | 216         |

#### **Распределение часов дисциплины по курсам**

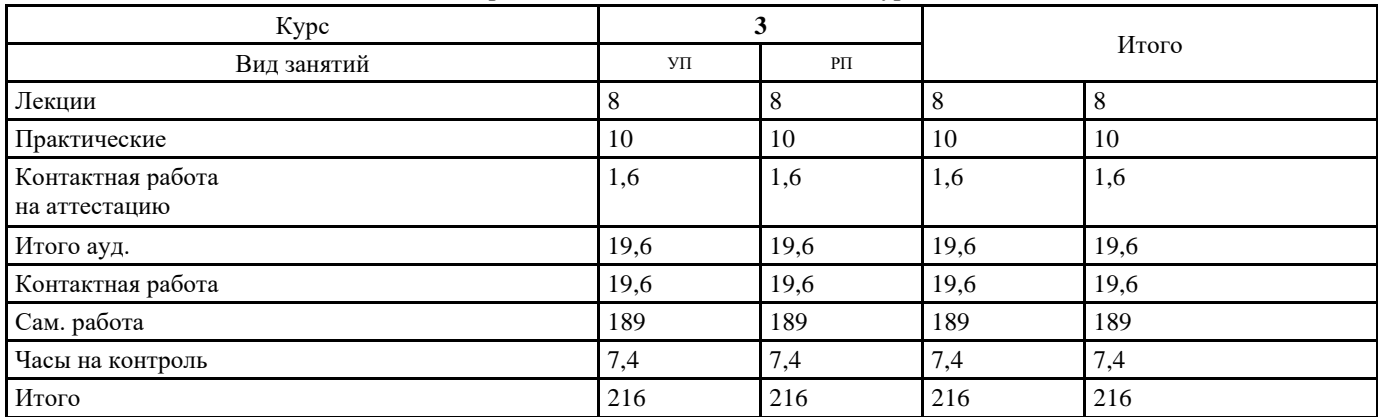

Программу составил(и): *ст.преподаватель, Кожура Мария Анатольевна* 

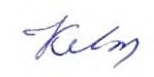

Рецензент(ы):

*Директор рекламно-полиграфической компании ООО «Структура печати» Гребнев Д.Е.*

Рабочая программа дисциплины **Техника и технологии рекламных видео и фотографии**

разработана в соответствии с ФГОС ВО:

Федеральный государственный образовательный стандарт высшего образования - бакалавриат по направлению подготовки 42.03.01 Реклама и связи с общественностью (приказ Минобрнауки России от 08.06.2017 г. № 512)

составлена на основании учебного плана: 42.03.01 Реклама и связи с общественностью Профиль «Реклама и связи с общественностью в отраслях и сферах деятельности»

утвержденного учёным советом вуза от 31.08.2023 протокол № 1.

Рабочая программа одобрена на заседании кафедры

#### **Кафедра прикладной информатики и математики**

Протокол от 30.08.2023 г. № 1 Срок действия программы:2023-2024 уч.г. Зав. кафедрой Федоров Андрей Викторович

#### **Визирование РПД для исполнения в очередном учебном году**

Председатель НМС УГН(С)

\_\_ \_\_\_\_\_\_\_\_\_\_ 2024 г.

Рабочая программа пересмотрена, обсуждена и одобрена для исполнения в 2024-2025 учебном году на заседании кафедры **Кафедра прикладной информатики и математики**

> Протокол от  $2024 \text{ r.}$   $\mathcal{N}_2$ Зав. кафедрой Федоров Андрей Викторович

#### **Визирование РПД для исполнения в очередном учебном году**

Председатель НМС УГН(С)

\_\_ \_\_\_\_\_\_\_\_\_\_ 2025 г.

Рабочая программа пересмотрена, обсуждена и одобрена для исполнения в 2025-2026 учебном году на заседании кафедры **Кафедра прикладной информатики и математики**

> Протокол от  $2025$  г. № Зав. кафедрой Федоров Андрей Викторович

#### **Визирование РПД для исполнения в очередном учебном году**

Председатель НМС УГН(С)

\_\_ \_\_\_\_\_\_\_\_\_\_ 2026 г.

Рабочая программа пересмотрена, обсуждена и одобрена для исполнения в 2026-2027 учебном году на заседании кафедры **Кафедра прикладной информатики и математики**

> Протокол от  $2026$  г.  $\mathcal{N}_2$ Зав. кафедрой Федоров Андрей Викторович

#### **Визирование РПД для исполнения в очередном учебном году**

Председатель НМС УГН(С)

\_\_ \_\_\_\_\_\_\_\_\_\_ 2027 г.

Рабочая программа пересмотрена, обсуждена и одобрена для исполнения в 2027-2028 учебном году на заседании кафедры **Кафедра прикладной информатики и математики**

> Протокол от  $2027$  г.  $\mathcal{N}_2$ Зав. кафедрой Федоров Андрей Викторович

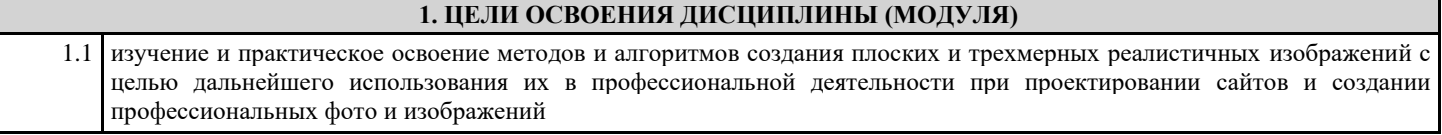

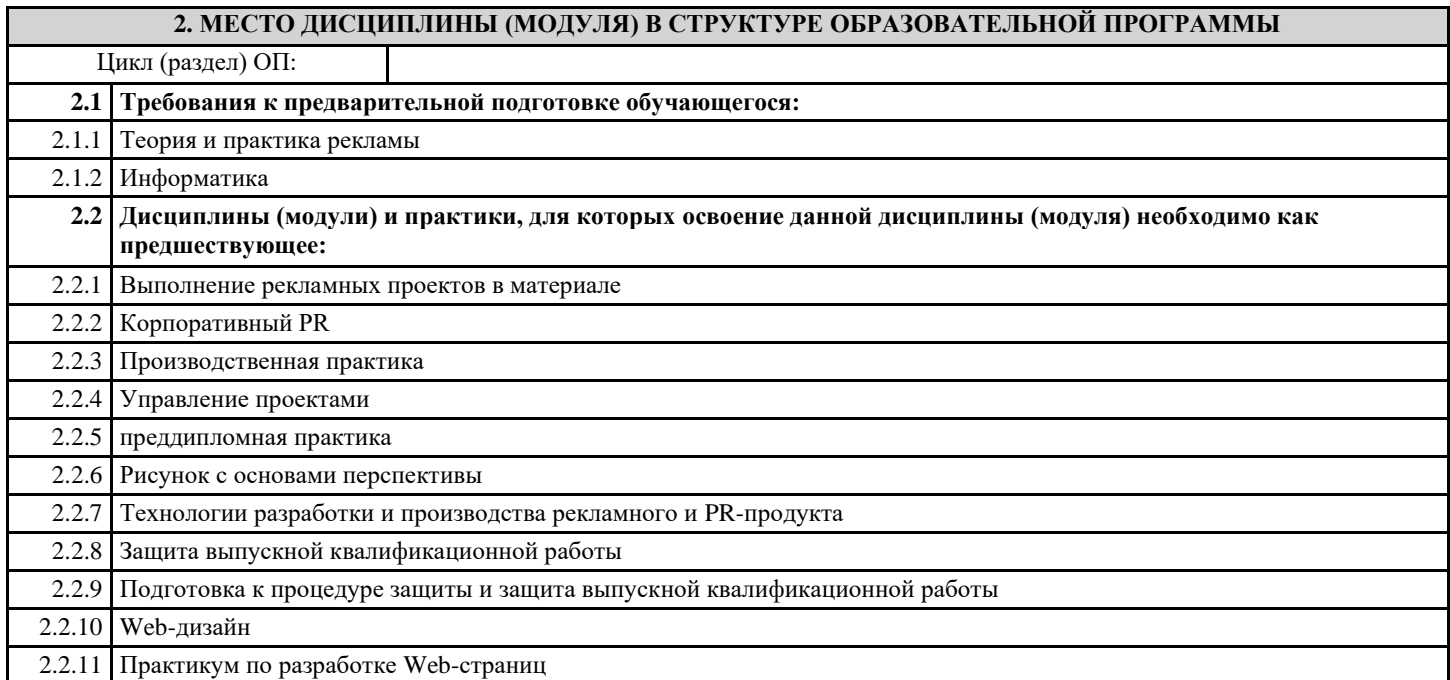

#### **3. КОМПЕТЕНЦИИ ОБУЧАЮЩЕГОСЯ, ФОРМИРУЕМЫЕ В РЕЗУЛЬТАТЕ ОСВОЕНИЯ ДИСЦИПЛИНЫ (МОДУЛЯ)**

**ПК-3.1: Понимает основы использования инструментов и методов проектирования в рекламе и связях с общественностью**

**Знать:**

методы выявления и анализа требований к информационной системе для автоматизации финансово –экономических и управленческих процессов с учетом действующих правовых норм и стандартов профессиональной деятельности

**Уметь:**

демонстрировать знание методов выявления и анализа требований к информационной системе для автоматизации финансово – экономических и управленческих процессов с учетом действующих правовых норм и стандартов профессиональной деятельности

**Владеть:**

#### **ПК-3.2: Разрабатывает типовые рекламные и PR-проекты с использованием современных технологий проектирования**

**Знать:**

методы описания предметной области автоматизации; способы проведения обоснования проектных решений по видам обеспечения информационных систем

**Уметь:**

выполнять описание предметной области автоматизации; проводить обоснование проектных решений по видам обеспечения информационных систем

**Владеть:**

навыками необходимыми для выполнения описания предметной области автоматизации; проведения обоснования проектных решений по видам обеспечения информационных систем

#### **ПК-3.3: Применяет навыки реализации проектов в сфере рекламы и связей с общественностью**

**Знать:**

способы применения инструментов и методов системного анализа, проектирования баз данных, объектно-ориентированного программирования, web-программирования и дизайна, языков программирования интеллектуальных информационных систем, современных структурных языков программирования

**Уметь:**

применять инструменты и методы системного анализа, проектирования баз данных, объектно-ориентированного программирования, web-программирования и дизайна, языков программирования интеллектуальных информационных систем, современных структурных языков программирования

**Владеть:**

навыками необходимыми для применения инструментов и методов системного анализа, проектирования баз данных, объектно-ориентированного программирования, web-программирования и дизайна, языков программирования интеллектуальных информационных систем, современных структурных языков программирования

**ПК-2.1: Понимает основы использования традиционных и современных средств рекламы для подготовки к выпуску, производству и распространению рекламной продукции**

#### **Знать:**

теорию баз данных; методы и средства проектирования баз данных; современные системы управления базами данных; современное состояние и тенденций развития систем управления базами данных, информационных хранилищ.

#### **Уметь:**

демонстрировать знание теории баз данных; методов и средств проектирования баз данных; современных систем управления базами данных; современного состояния и тенденций развития систем управления базами данных, информационных хранилищ

#### **Владеть:**

навыками необходимыми для демонстрации знаний теории баз данных; методов и средств проектирования баз данных; современных систем управления базами данных; современного состояния и тенденций развития систем управления базами данных, информационных хранилищ

**ПК-2.2: Реализует типовые алгоритмы работы с рекламной продукцией и технологии в сфере рекламы и связей с общественностью**

#### **Знать:**

методы выявления проблем избыточности данных; принципы моделирования предметной области с использованием современных Case-средств; способы выполнения нормализации отношений; способы создания логической модели предметной области методом сущность-связь

**Уметь:**

выявлять проблемы избыточности данных; моделировать предметную область с использованием современных Case-средств; выполнять нормализацию отношений; создавать логическую модель предметной области методом сущность-связь

#### **Владеть:**

навыками необходимыми для выявления проблем избыточности данных; моделирования предметной области с использованием современных Case-средств; выполнения нормализации отношений; создания логической модели предметной области методом сущность-связь

#### **ПК-2.3: Применяет навыки организации подготовки к выпуску, производству и распространению рекламной продукции, включая текстовые и графические, рабочие и презентационные материалы в рамках традиционных и современных средств рекламы**

**Знать:**

способы применения на практике технических и программных средств физической реализации реляционных структур данных; составлять запросы для манипулирования данными на языке SQL

#### **Уметь:**

применять на практике технические и программные средства физической реализации реляционных структур данных; составлять запросы для манипулирования данными на языке SQL

**Владеть:**

навыками необходимыми для применения на практике технических и программных средств физической реализации реляционных структур данных; составления запросов для манипулирования данными на языке SQL

#### **В результате освоения дисциплины (модуля) обучающийся должен**

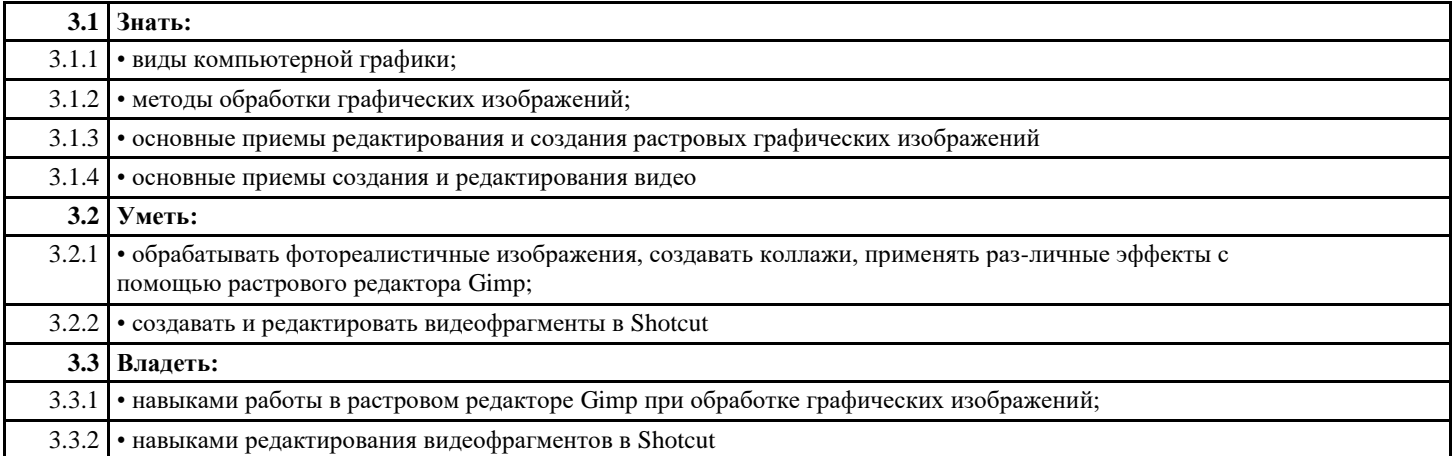

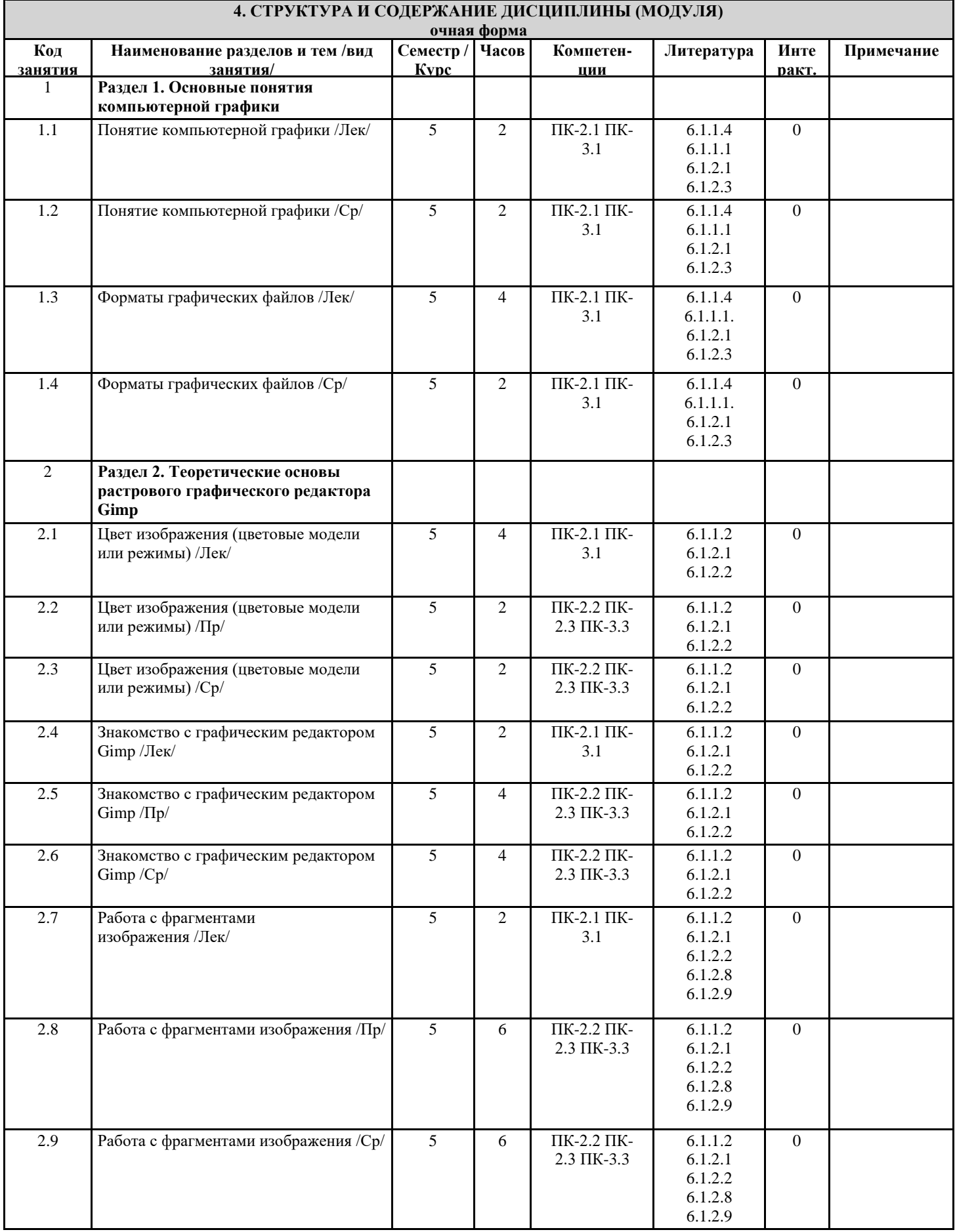

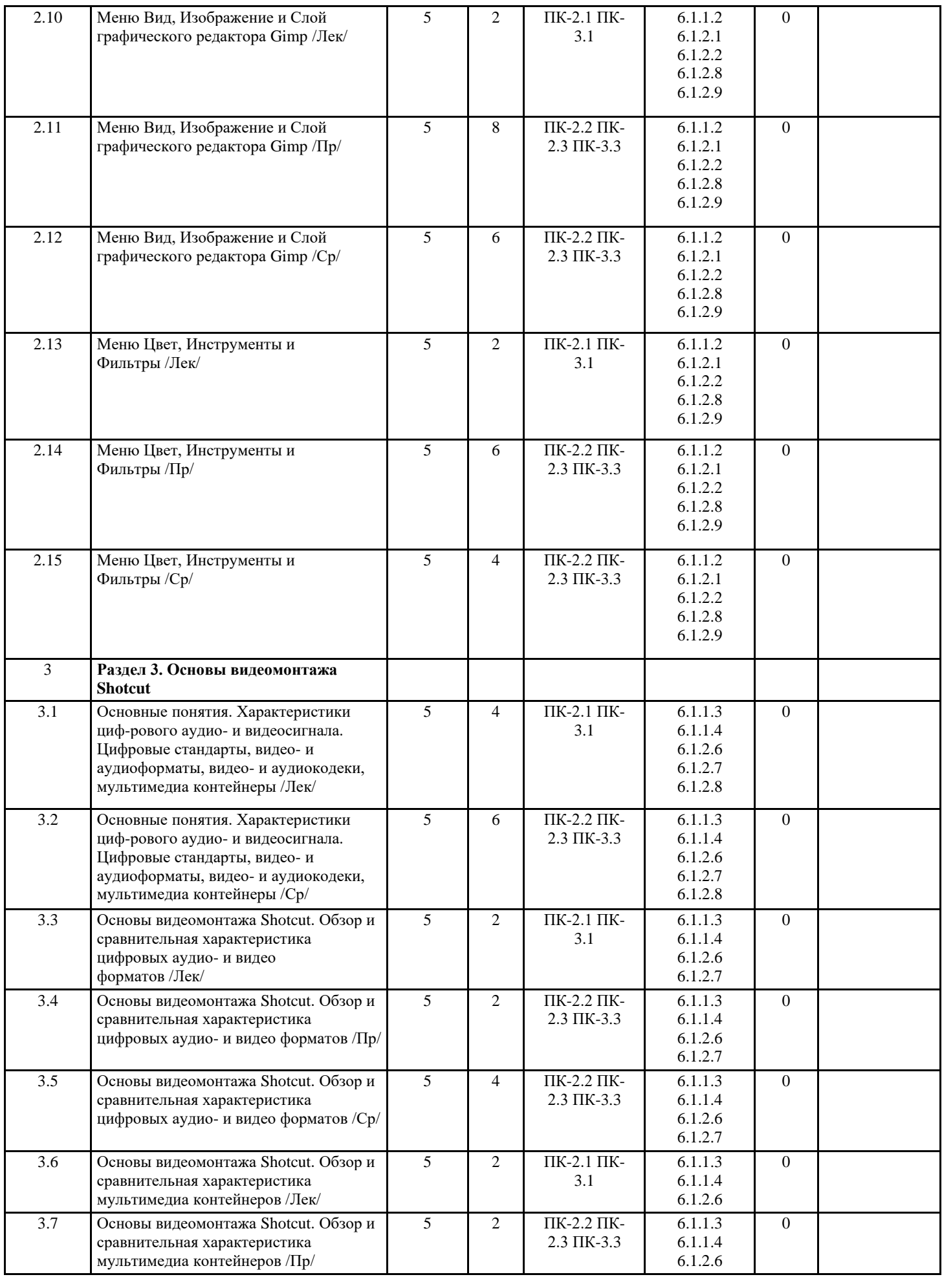

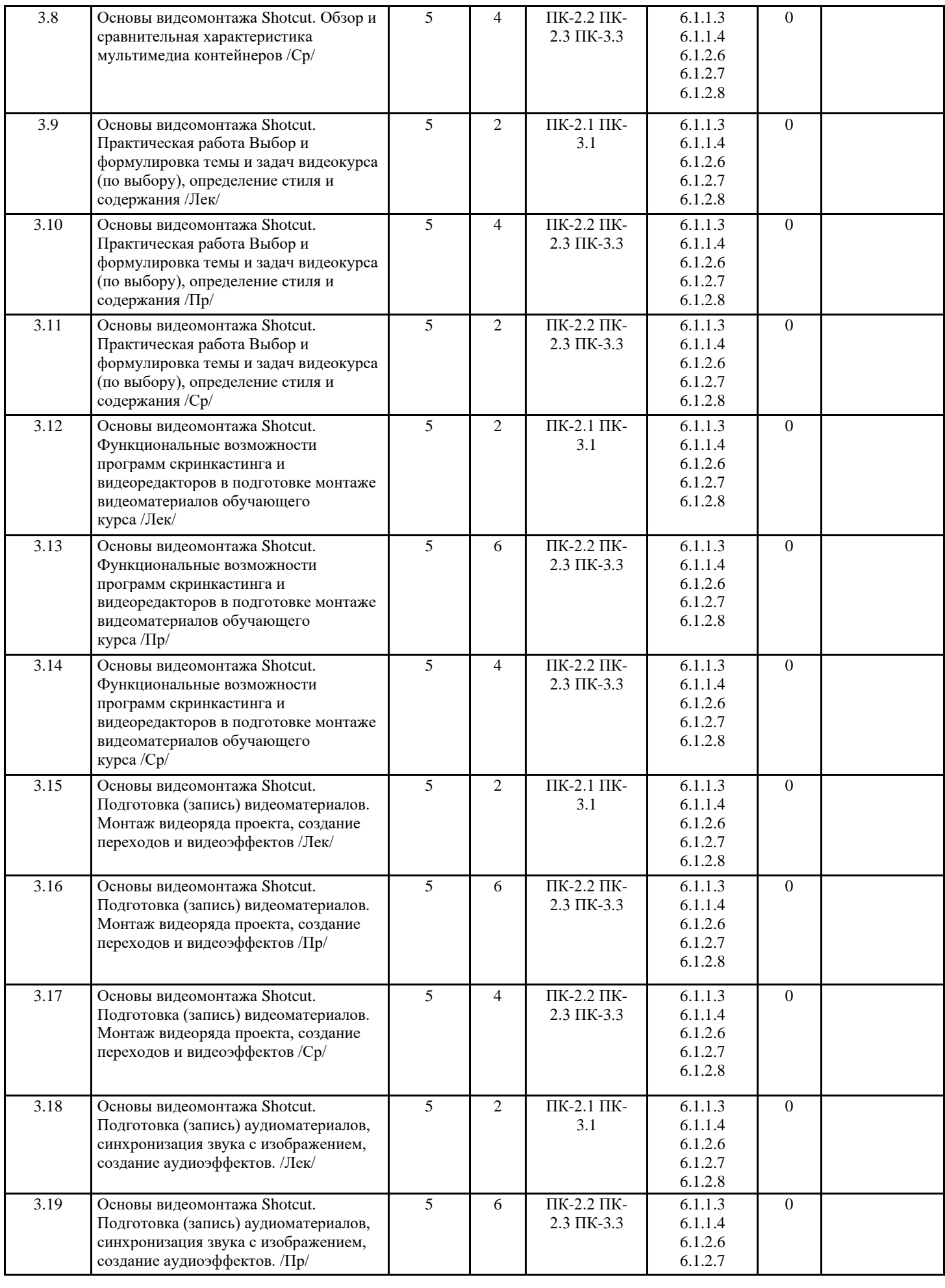

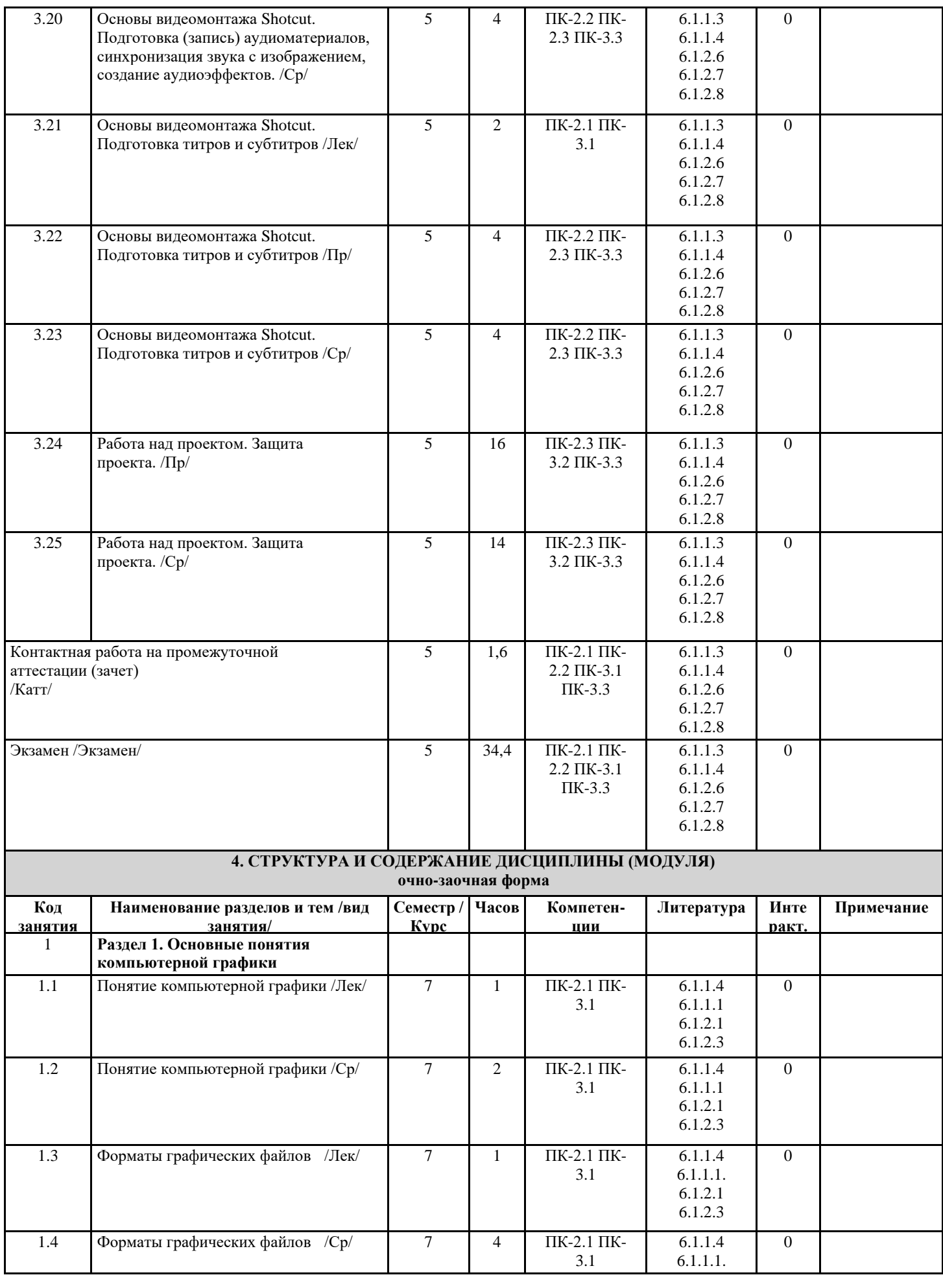

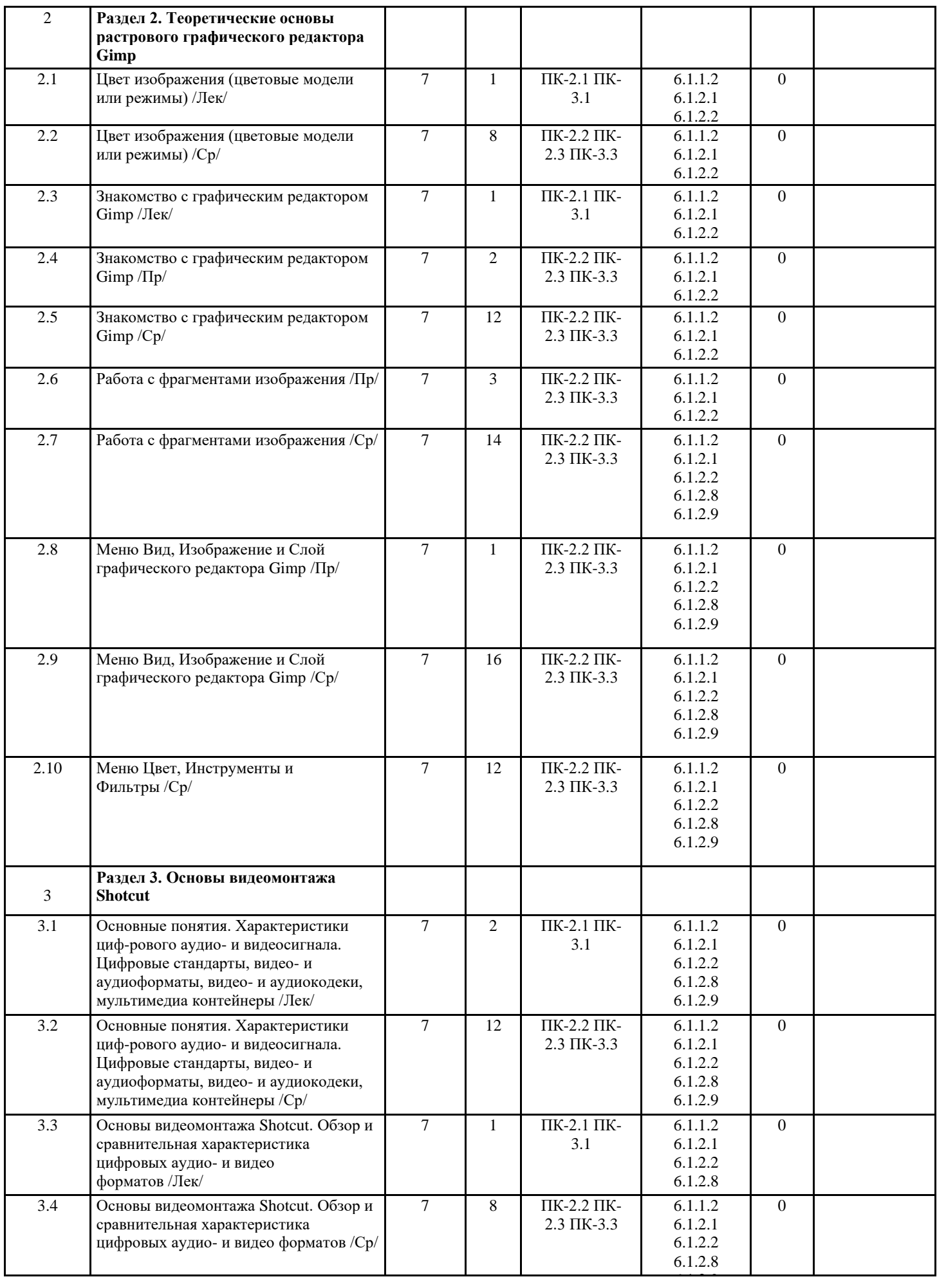

11

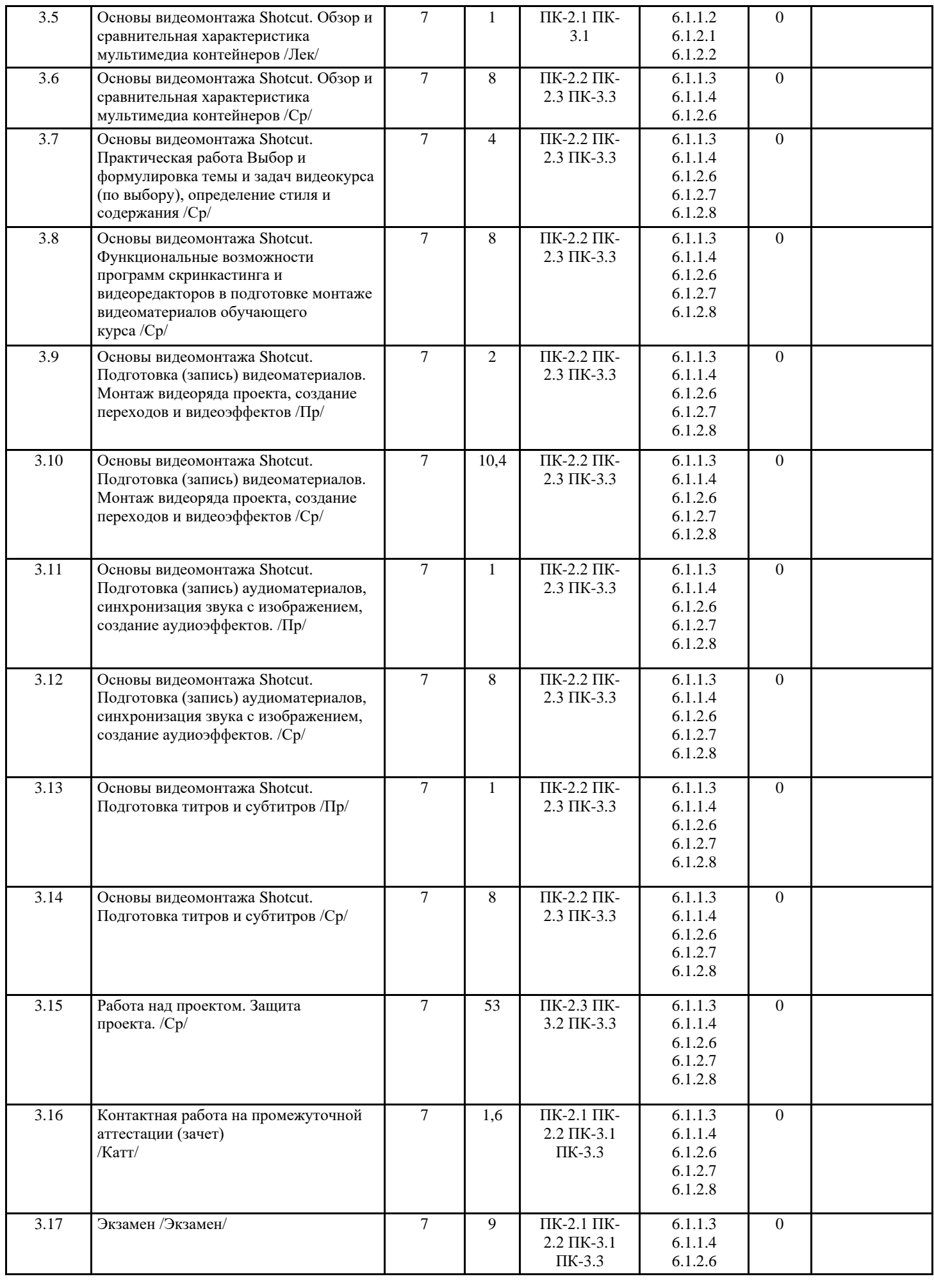

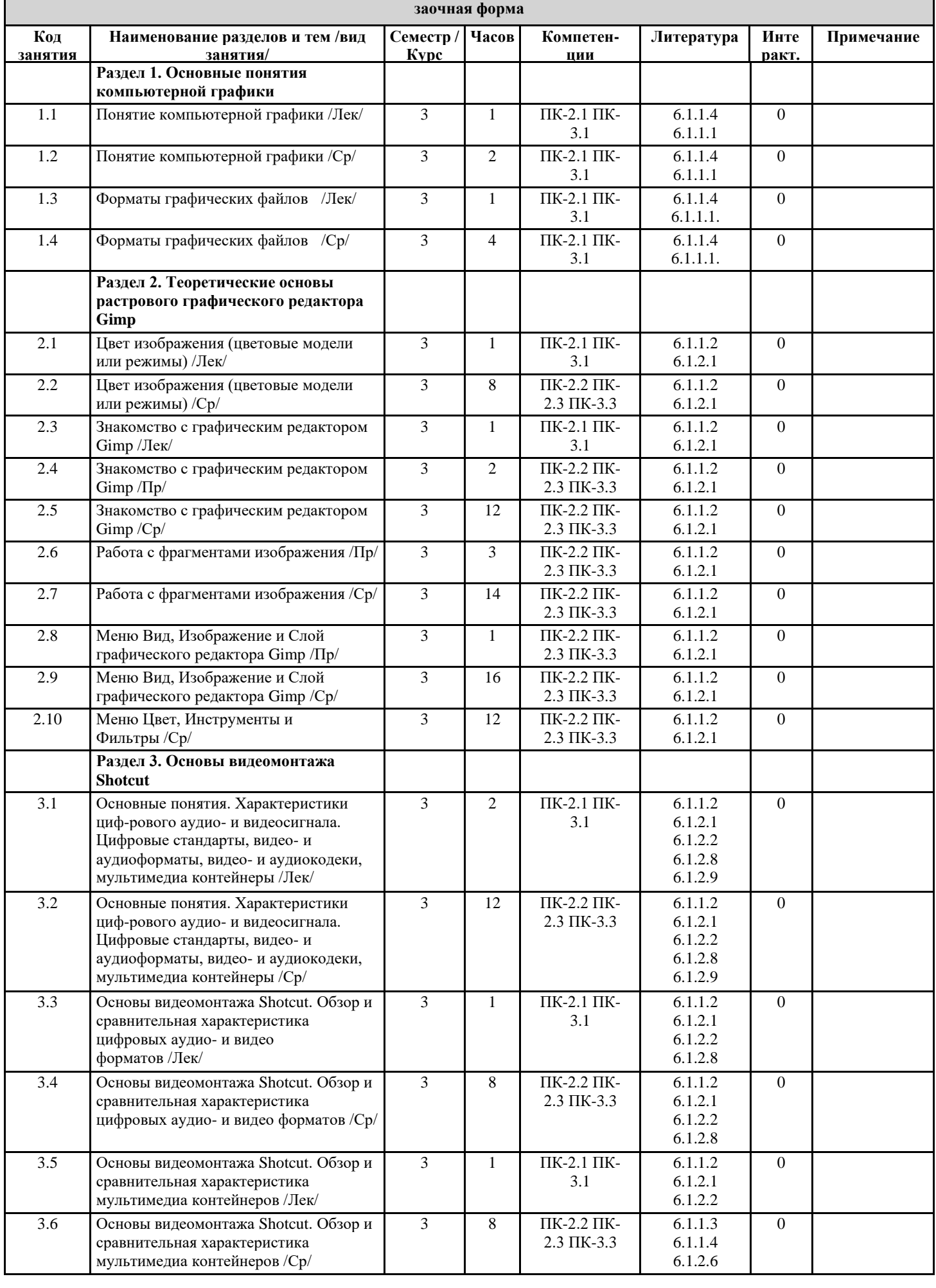

# **4. СТРУКТУРА И СОДЕРЖАНИЕ ДИСЦИПЛИНЫ (МОДУЛЯ)**

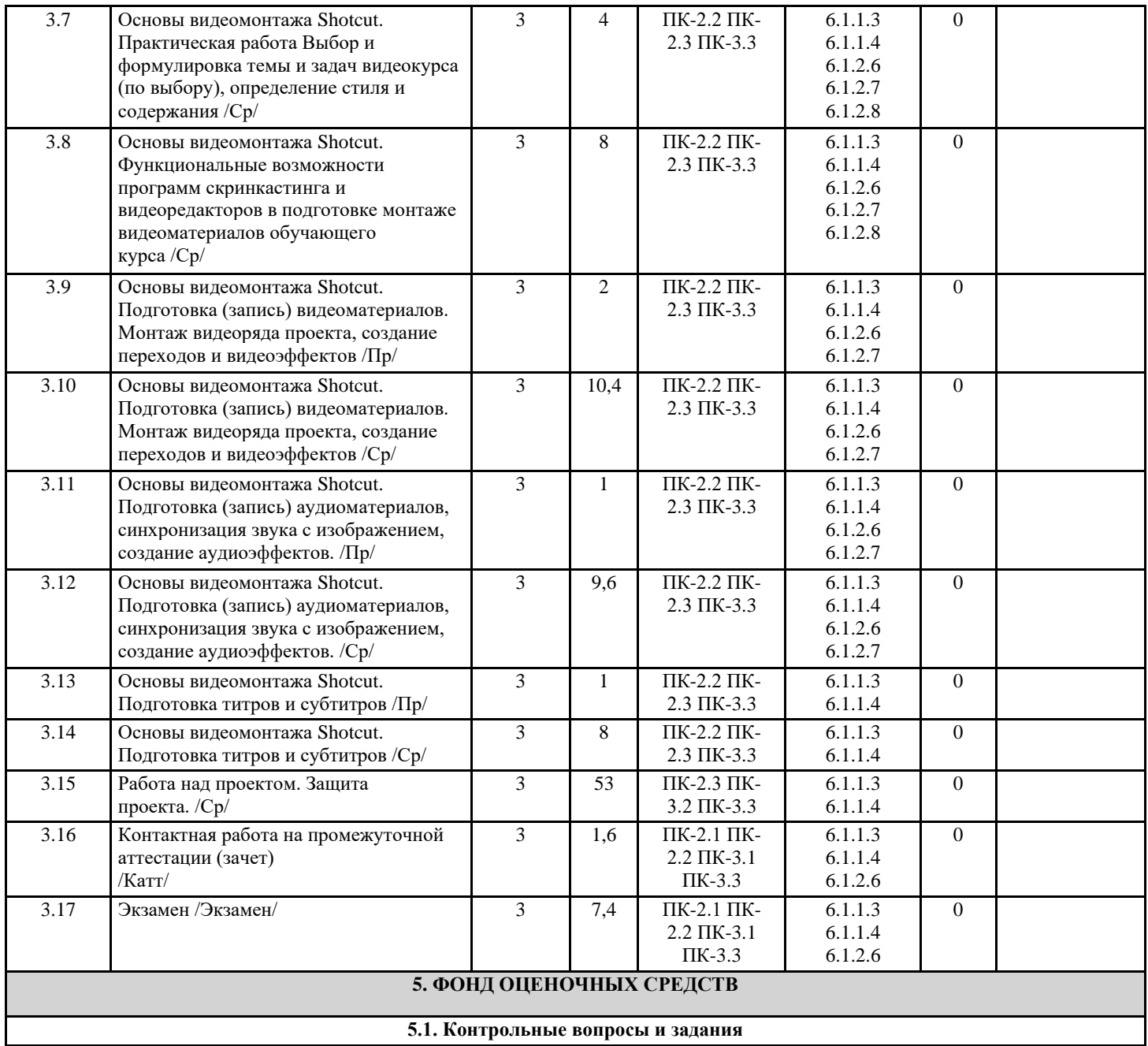

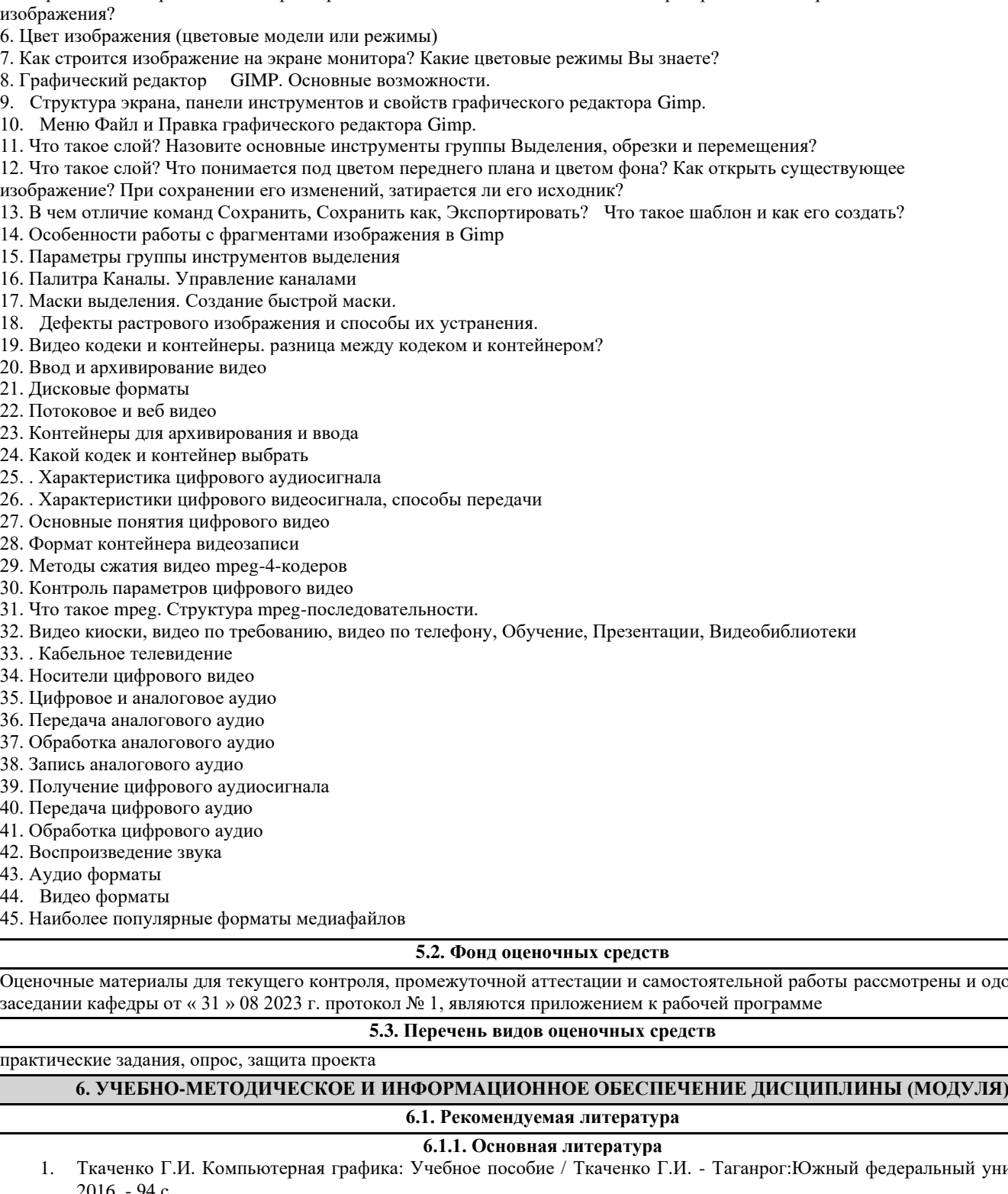

2. Шнякин А.В. Компьютерная графика и web-дизайн: учеб. пособие / Т.И. Немцова, Т.В. Казанкова, А.В. Шнякин ; под ред.

- 3. Романов А.А. Рекламный менеджмент: Учебное пособие / В.А. Поляков, А.А. Романов. М.: КУРС: НИЦ ИНФРА-М, 2018. - 352 с.
- 

#### Вопросы к экзамену:

- 1. Что такое компьютерная графика
- 2. Виды компьютерной графики. Достоинства и недостатки
- 3. Растровая графика. Достоинства и недостатки. Назовите программное обеспечение, обрабатывающее растровые изображения.
- 4. Форматы графических файлов

5. Разрешение изображения и его размер. Как его изменение может повлиять на растровые и векторные

- 
- 7. Как строится изображение на экране монитора? Какие цветовые режимы Вы знаете?
- 8. Графический редактор GIMP. Основные возможности.
- 9. Структура экрана, панели инструментов и свойств графического редактора Gimp.
- 10. Меню Файл и Правка графического редактора Gimp.
- 11. Что такое слой? Назовите основные инструменты группы Выделения, обрезки и перемещения?
- 12. Что такое слой? Что понимается под цветом переднего плана и цветом фона? Как открыть существующее
- изображение? При сохранении его изменений, затирается ли его исходник?
- 13. В чем отличие команд Сохранить, Сохранить как, Экспортировать? Что такое шаблон и как его создать?
- 
- 15. Параметры группы инструментов выделения
- 16. Палитра Каналы. Управление каналами
- 17. Маски выделения. Создание быстрой маски.
- 18. Дефекты растрового изображения и способы их устранения.
- 19. Видео кодеки и контейнеры. разница между кодеком и контейнером?
- 20. Ввод и архивирование видео
- 21. Дисковые форматы
- 22. Потоковое и веб видео
- 23. Контейнеры для архивирования и ввода
- 24. Какой кодек и контейнер выбрать
- 25. . Характеристика цифрового аудиосигнала
- 26. . Характеристики цифрового видеосигнала, способы передачи
- 
- 28. Формат контейнера видеозаписи
- 29. Методы сжатия видео mpeg-4-кодеров
- 30. Контроль параметров цифрового видео
- 31. Что такое mpeg. Структура mpeg-последовательности.
- 32. Видео киоски, видео по требованию, видео по телефону, Обучение, Презентации, Видеобиблиотеки
- 33. . Кабельное телевидение
- 34. Носители цифрового видео
- 35. Цифровое и аналоговое аудио
- 36. Передача аналогового аудио
- 37. Обработка аналогового аудио
- 38. Запись аналогового аудио
- 39. Получение цифрового аудиосигнала
- 40. Передача цифрового аудио
- 41. Обработка цифрового аудио
- 42. Воспроизведение звука
- 43. Аудио форматы
- 44. Видео форматы
- 

Оценочные материалы для текущего контроля, промежуточной аттестации и самостоятельной работы рассмотрены и одобрены на заседании кафедры от « 31 » 08 2023 г. протокол № 1, являются приложением к рабочей программе

- 1. Ткаченко Г.И. Компьютерная графика: Учебное пособие / Ткаченко Г.И. Таганрог:Южный федеральный университет, 2016. - 94 с.
- Л.Г. Гагариной. М.: ИД «ФОРУМ» : ИНФРА-М, 2018. 400 с. + Доп. материалы [Электронный ресурс; Режим доступа http://www.znanium.com]. — (Высшее образование).
- 
- 4. Ткаченко О.Н. Дизайн и рекламные технологии: Учебное пособие / Ткаченко О.Н.; Под ред. Дмитриевой Л.М. М.:Магистр, НИЦ ИНФРА-М, 2018. - 176 с.:- (Бакалавриат)

#### **6.1.2. Дополнительная литература**

- 1. Кожура М.А. Компьютерная графика: учеб.-метод. пособие. Курск, 2014.
- 2. Жексенаев А.Г. Основы работы в растровом редакторе GIMP (ПО для обработки и редактирования растровой графики): Учебное пособие. — Москва: 2008. — 80 с.
- 3. Компьютерная графика и web-дизайн: учеб. пособие / Т.И. Немцова, Т.В. Казанкова, А.В. Шнякин / под ред. Л.Г. Гагариной. — М : ИД «ФОРУМ» : ИНФРА-М, 2017. — 400 с. — (Профессиональное образование).
- 4. Молибошко Л.А. Компьютерные модели автомобилей: учебник / Молибошко Л.А. М.:НИЦ ИНФРА-М, Нов. знание, 2017. - 295 с. - (ВО)
- 5. Титов К.В. Компьютерная математика: учеб. пособие/ К.В.Титов. М.: ИЦ РИОР, НИЦ ИНФРА-М, 2016. 261 с. (ВО)
- 6. Кузнецов П.А. Копирайтинг & спичрайтинг. Эффективные рекламные и PR-технологии / Кузнецов П.А., 2-е изд. М.:Дашков и К, 2018. - 131 с.
- 7. Кузнецов П.А. Современные технологии коммерческой рекламы: Практическое пособие / Кузнецов П.А. М.:Дашков и К, 2018. - 296 с.
- 8. Графический дизайн рекламы. Плакат / Веселова Ю.В., Семенов О.Г. Новосиб.:НГТУ, 2012. 104 с.: ISBN 978-5-7782-2192-5 - Режим доступа[: http://znanium.com/catalog/product/556602](http://znanium.com/catalog/product/556602)
- 9. Организационный дизайн. Решения для корпораций, компаний, предприятий : учеб. пособие / под ред. В.В. Кондратьева. — М: ИНФРА-М, 2018.— 111 с. + Доп. материалы [Электронный ресурс; Режим доступа http://www.znanium.com]. (Управление производством). - Режим доступа:<http://znanium.com/catalog/product/600402>
- 10. Рекомендации по обработке и созданию цифрового видео учебного назначения на видеохостинге Youtube. Текст: электронный // Журнал педагогических исследований. - 2018. - №4. - URL: https://znanium.com/catalog/product/1003692 (дата обращения: 13.10.2023)

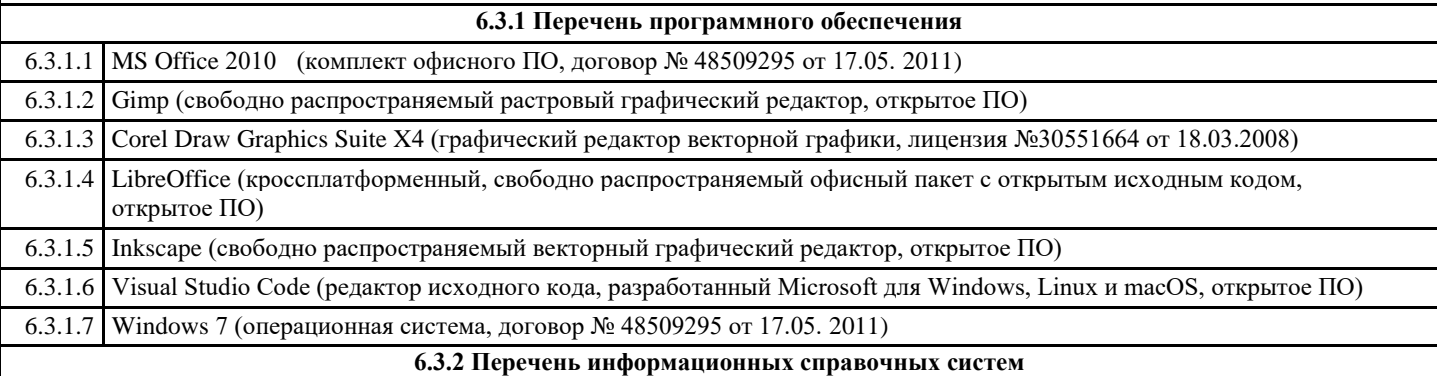

#### **7. МАТЕРИАЛЬНО-ТЕХНИЧЕСКОЕ ОБЕСПЕЧЕНИЕ ДИСЦИПЛИНЫ (МОДУЛЯ)** 7.1 Учебная аудитории для проведения занятий лекционного и семинарского типа, групповых и индивидуальных консультаций, текущего контроля успеваемости и промежуточной аттестации. 7.2 Столы компьютерные, стол для инвалида-колясочника, стулья, персональные компьютеры Intel Core i3 10105/8GB/250GB . доска фломастерная 2-х сторонняя передвижная., сплит-система, жалюзи, кресла, огнетушители, стол для инвалида по зрению 7.3 Портативная индукционная система 7.4 Программное обеспечение: AstraLinux Орел, LibreOffice, Inskape, Gimp, Geany,Visual Studio Code,IntelliJ

IDEA,PyCharm, Consultant Plus. 1С учебная версия 8.3

#### **8. МЕТОДИЧЕСКИЕ УКАЗАНИЯ ДЛЯ ОБУЧАЮЩИХСЯ ПО ОСВОЕНИЮ ДИСЦИПЛИНЫ (МОДУЛЯ)**

1.1 Работа над понятиями

- 1. Знать термин.
- 2. Выделить главное в понятии.
- 3. Выучить определение.
- 4. Уметь использовать понятие в различных формах ответа.
- 1.2. Запись лекции
- 1. Настроиться на запись лекции (состояние внутренней готовности, установка).
- 2. Соблюдать единый орфографический режим:
- а) записать дату, тему, план, рекомендованную литературу;
- б) вести запись с полями;
- в) выделять главное, существенное (подчеркивая, абзацы, цвет, пометки на полях и т.д.).
- 3. Запись вести сжато, но без искажения содержания.
- 4. Выделять основные понятия, определения, схемы, факты, сведения, статистические данные.
- 1.3. Работа с источником информации:
- 1. Познакомиться в целом с содержанием источника информации:
- а) чтение аннотации источника;
- б) чтение вступительной статьи;

в) просматривание оглавления;

г) чтение источника с выделением основных проблем и выводов;

д) работа со словарем с целью выяснения значений понятий.

2. Составить план темы:

а) выделить логически законченные части;

б) выделить в них главное, существенное;

в) сформулировать вопросы или пункты плана;

г) ставить вопросы по прочитанному.

1.4. Конспектирование:

1.Определить цель конспектирования.

2.Составить план.

3. Законспектировать источник:

а) указать автора статьи, ее название, место и год написания, страницы;

б) составить конспект по следующим формам (по указанию преподавателя или выбору студента): 1. Цитатный план. 2. Тезисный план.

1.5. Решение прикладных задач пользователя

1. Выбрать инструментальные средства компьютерной графики для решения задачи

2. Решить задачу средствами выбранной технологии